#### Before Testing (Online) *updated 12.5.17*

This document is a guide for personnel involved in the administration of ACCESS for ELLs 2.0 in Utah. Guidelines for both online and paper administration are included. Please see pages 1-7 for the online checklist and 8-13 for the paper checklist. The checklist highlights all tasks that need to be completed before, during, and after testing within a school or district and shows who typically completes those tasks in your state. The state-specific clarification column contains guidance that your state education agency expects you to follow as you prepare for and administer the test. Use this checklist to keep track of completed tasks. **Utah state policy requires all public schools to administer ACCESS for ELLs 2.0 Online. Schools may opt to administer ACCESS for ELLs 2.0 Paper ONLY in cases where a student requires this option as an accommodation.**

- **DTC** District Test Coordinator
- **STC** School Test Coordinator
- **TA** Test Administrator

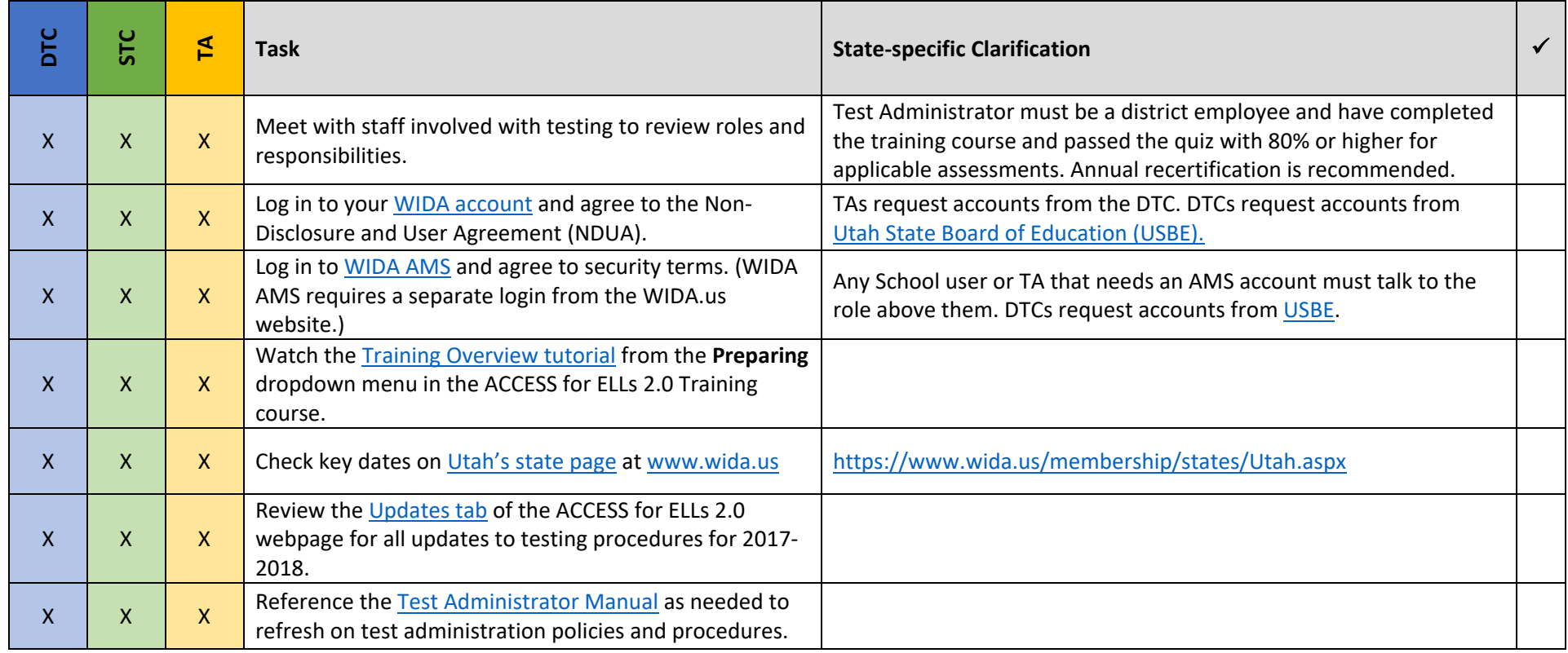

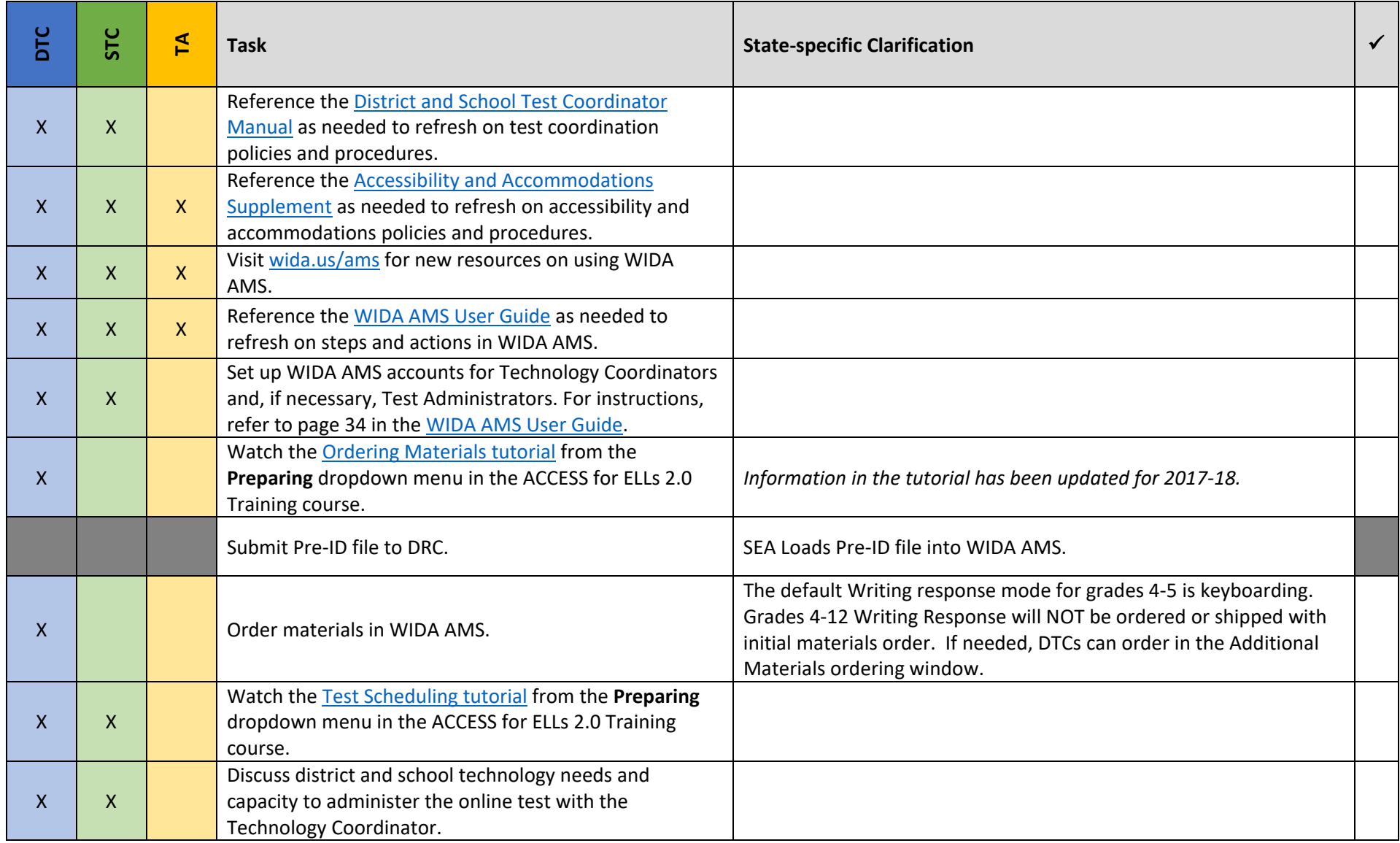

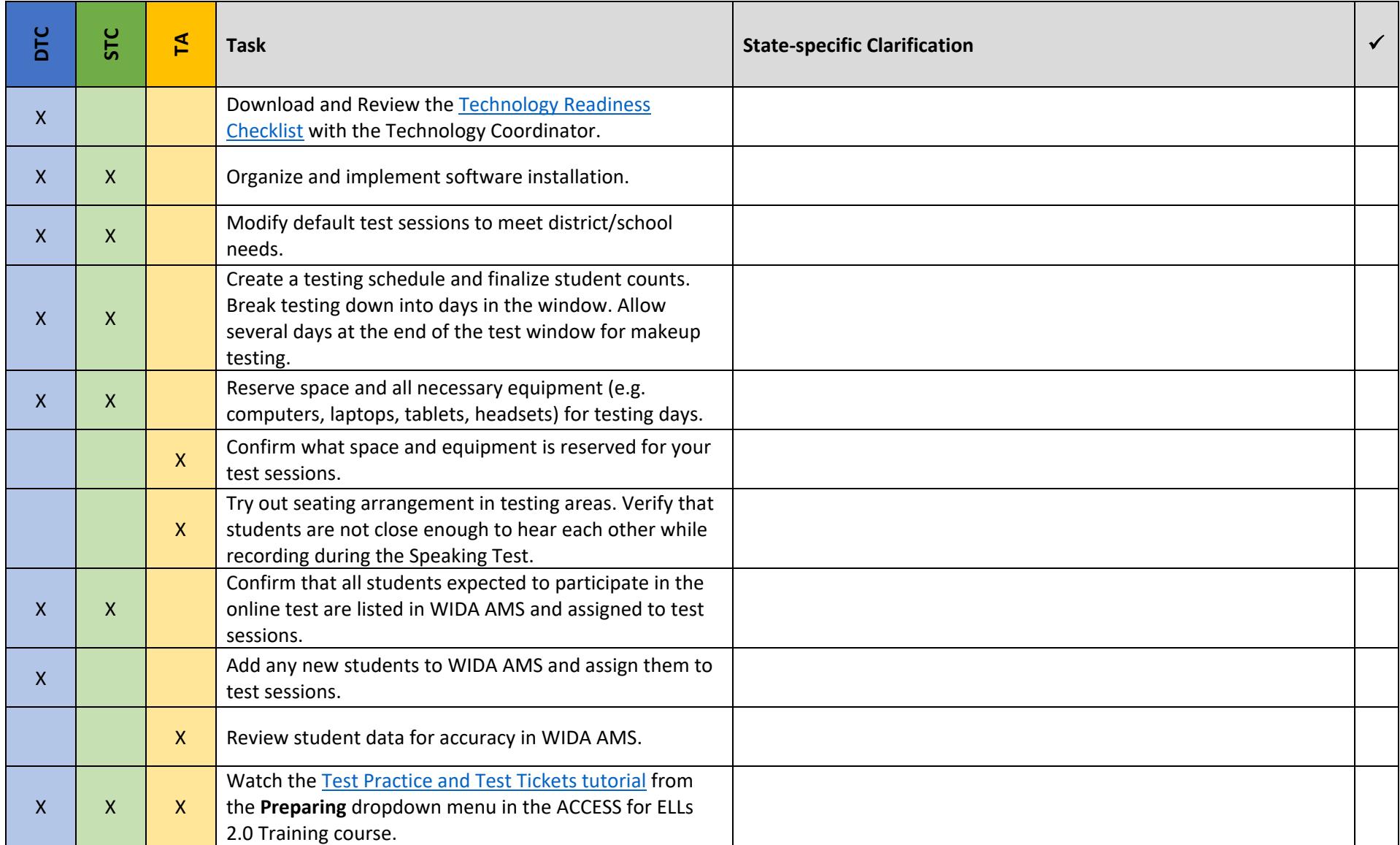

![](_page_3_Picture_178.jpeg)

![](_page_4_Picture_174.jpeg)

![](_page_5_Picture_210.jpeg)

![](_page_6_Picture_59.jpeg)

## During Testing (Online) *updated 12.5.17*

![](_page_7_Picture_145.jpeg)

# During Testing (Online) *updated 12.5.17*

![](_page_8_Picture_145.jpeg)

![](_page_9_Picture_190.jpeg)

![](_page_10_Picture_52.jpeg)

#### Before Testing (Paper) *updated 12.5.17*

This document is a guide for personnel involved in the administration of ACCESS for ELLs 2.0 in Utah. Guidelines for both online and paper administration are included. Please see pages 1-7 for the online checklist and 8-13 for the paper checklist. The checklist highlights all tasks that need to be completed before, during, and after testing within a school or district and shows who typically completes those tasks in your state. The state-specific clarification column contains guidance that your state education agency expects you to follow as you prepare for and administer the test. Use this checklist to keep track of completed tasks. **Utah state policy requires all public schools to administer ACCESS for ELLs 2.0 Online. Schools may opt to administer ACCESS for ELLs 2.0 Paper ONLY in cases where a student requires this option as an accommodation.**

- **DTC** District Area Coordinator
- **STC** School Area Coordinator
- **TA** Test Administrator

![](_page_11_Picture_202.jpeg)

![](_page_12_Picture_171.jpeg)

![](_page_13_Picture_166.jpeg)

![](_page_14_Picture_190.jpeg)

![](_page_15_Picture_169.jpeg)

## During Testing (Paper) *updated 12.5.17*

![](_page_16_Picture_168.jpeg)

## During Testing (Paper) *updated 12.5.17*

![](_page_17_Picture_64.jpeg)

![](_page_18_Picture_182.jpeg)